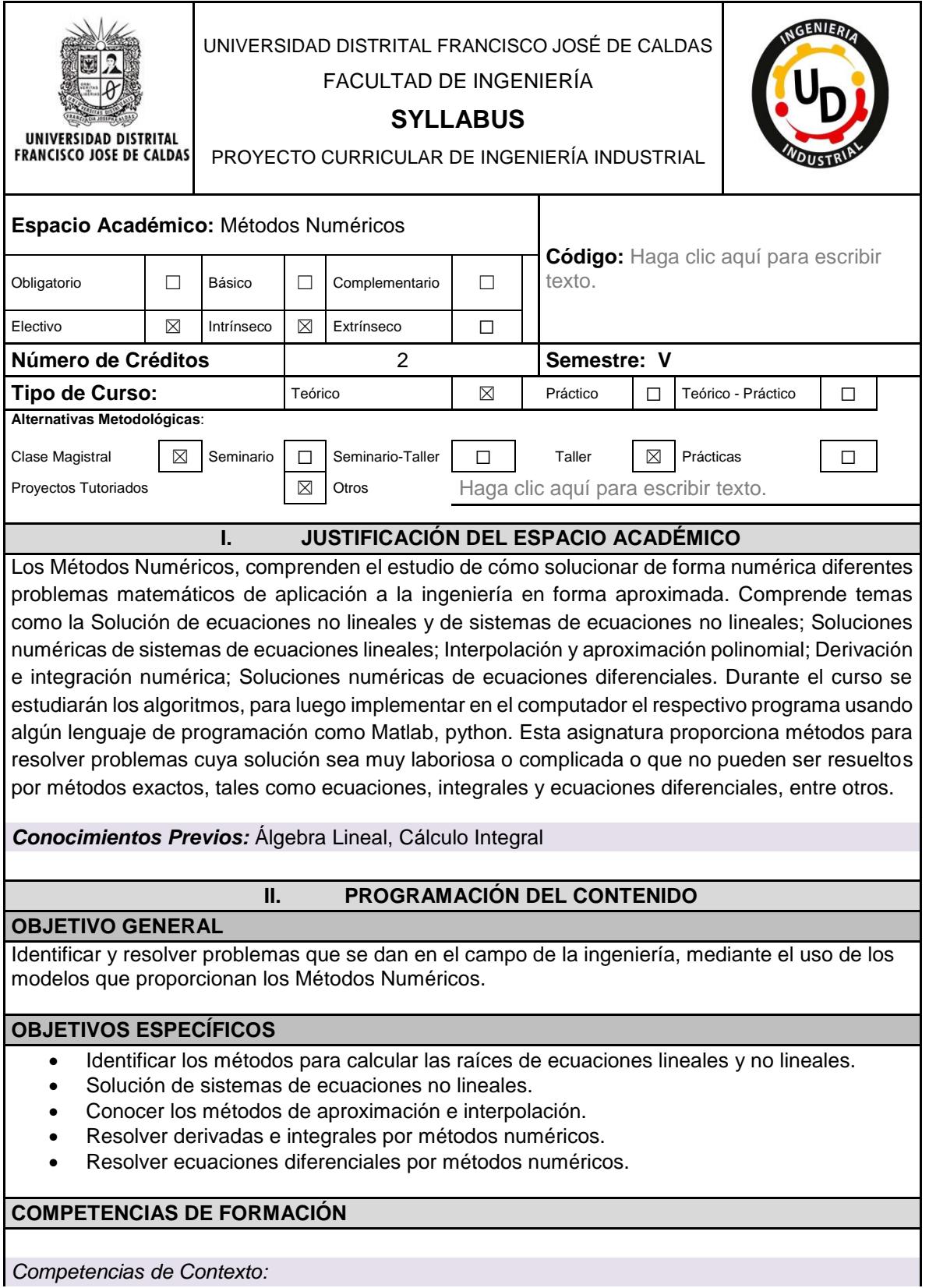

Ejercer pensamiento crítico, plantear y resolver problemas, saber comunicarse, trabajar colaborativamente.

Usar las TIC,s, participar en redes, manejar el idioma Inglés

*Competencias Básicas:*

Utilizar la capacidad de abstracción, análisis y síntesis, como medios para argumentar y demostrar hipótesis.

Usar diferentes registros de representación, o sistemas de notación simbólica, para crear, representar ideas y modelos matemáticos.

*Competencias Laborales:*

Capacidad de aplicación a la resolución de problemas haciendo uso de los métodos del cálculo numérico básicos: interpolación de funciones, derivación e integración numérica y sistemas de ecuaciones lineales y no lineales.

Capacidad de implementación en ordenadores de algoritmos.

## **PROGRAMA SINTÉTICO:**

1. Tipos de error y propagación de errores.

- 2. Métodos de solución numérica para ecuaciones de una variable
- 3. Métodos para la solución de sistemas ecuaciones lineales.
- 4. Elementos de algebra lineal para la solución de sistemas de ecuaciones lineales
- 5. Solución de sistemas no lineales
- 6. Interpolación
- 7. Derivación numérica
- 8. Integración numérica

9. Solución numérica de EDO

## **III. ESTRATEGIAS**

La metodología del curso requiere que el estudiante realice la lectura previa de cada tema de clase. El docente, al iniciar la semana de clases evaluará la lectura previa mediante un quiz, o preguntas orales, sobre los temas a tratar para después ser desarrollados y aclarados por el docente utilizando como ayuda didáctica el tablero, el texto y la implementación de los diferentes algoritmos en el computador. Cada tema estará acompañado de una exposición teórica y suficientes ejemplos de aplicación de manera que aclaren el porqué de los conceptos teóricos leídos y explicados. Se buscará una alta participación de los estudiantes a través de talleres individuales y grupales realizados en la clase y fuera de ella, los cuales tendrán relación directa con los temas teóricos tratados en el curso, haciendo uso de la lectura previa y de la tecnología. De igual forma se propone la realización de discusiones grupales en torno a problemas específicos realizando evaluaciones periódicas con el fin de llevar el seguimiento constante sobre los progresos y dificultades en el proceso formativo del estudiante.

Los estudiantes podrán disponer de espacios para asesoría por parte del profesor en los casos que así lo requieran.

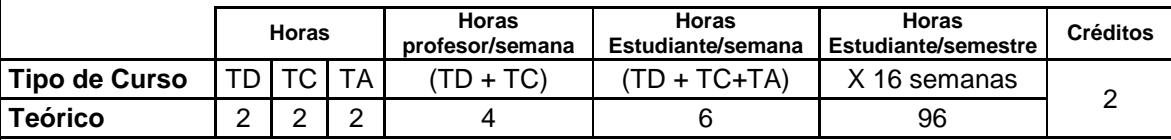

**Trabajo Directo (TD):** Se desarrollará por parte del docente en clase presencial los contenidos mínimos del curso.

**Trabajo Cooperativo (TC):** Se desarrollarán semanalmente 2 horas de clase alrededor de las temáticas trabajadas en la semana. Se sugiere desarrollar 2 o 3 proyectos a lo largo del semestre. En este espacio se espera que el docente oriente a los estudiantes en el desarrollo de su proyecto, resolviendo dudas, planteando inquietudes entorno a la temática del proyecto

**Trabajo Autónomo (TA):** El docente asignará temas específicos que complementarán el trabajo desarrollado en clase, el estudiante es responsable de esta actividad

**IV. RECURSOS** *Medios y Ayudas* El curso requiere de espacio físico (aula de clase); Recurso docente, recursos informáticos (página de referencia del libro, CD de ayuda del mismo, Recursos bibliográficos (revistas especializadas), retroproyector, videobeam, televisor, computadores (salas). Bibliografía *Textos Guías* BURDEN, Richard L, FAIRES, J. Douglas. Analisis numérico. 6 Edición. Editorial International Thomson. Steven C. Chapra: "Métodos Numéricos para ingenieros" Séptima Edición Mc Graw Hill, 2015 Shoichiro Nakamura: "Métodos Numéricos Aplicados con Software" Prentice- Hall Hispanoamericana, S.A., 1992. *Textos Complementarios* SKIBA Yury, Métodos Y Esquemas Numéricos: Un Análisis Computacional Universidad Autónoma de México. Pérez Cesar, Matlab y sus aplicaciones en las ciencias y la ingeniería, Editorial Pearson *Revistas* http://www.bcamath.org/documentos\_public/archivos/personal/comites/3\_notas-05\_065 complete.pdf *Direcciones de Internet* Métodos numéricos en Matlab [https://la.mathworks.com/academia/books/introduction-to-numerical-analysis-using-matlab](https://la.mathworks.com/academia/books/introduction-to-numerical-analysis-using-matlab-butt.html)[butt.html](https://la.mathworks.com/academia/books/introduction-to-numerical-analysis-using-matlab-butt.html) Introduction to numerical methods https://ocw.mit.edu/courses/mathematics/18-335j-introduction-to-numerical-methods-spring-2019/ Métodos Numéricos - Pagina del Ing. Máximo Obregón https://sites.google.com/uni.edu.pe/maxobregon/m%C3%A9todos-num%C3%A9ricos Calculo Numérico **<http://www.edutecne.utn.edu.ar/calculo-numerico/calculo-numerico-libro.html> V. ORGANIZACIÓN / TIEMPOS** *Espacios, Tiempos, Agrupamientos* Haga clic aquí para escribir texto. **TEMA No. TEMA A DESARROLLAR SEMANAS ACADÉMICAS**<br>6 | 7 | 8 | 9 | 10 | 11 **1 2 3 4 5 6 7 8 9 10 11 12 13 14 15 16** 1 Presentación del programa. Reseña histórica. ☒ ☐ ☐ ☐ ☐ ☐ ☐ ☐ ☐ ☐ ☐ ☐ ☐ ☐ ☐ ☐ 2 Tipos de error y propagación de errores. ☒ ☐ ☐ ☐ ☐ ☐ ☐ ☐ ☐ ☐ ☐ ☐ ☐ ☐ ☐ ☐ 3 Solución de ecuaciones de una variable. Método de la Bisección. ☐ ☒ ☐ ☐ ☐ ☐ ☐ ☐ ☐ ☐ ☐ ☐ ☐ ☐ ☐ ☐ 4 Aplicaciones a la ingeniería del Método de la Bisección. ☐ ☒ ☐ ☐ ☐ ☐ ☐ ☐ ☐ ☐ ☐ ☐ ☐ ☐ ☐ ☐

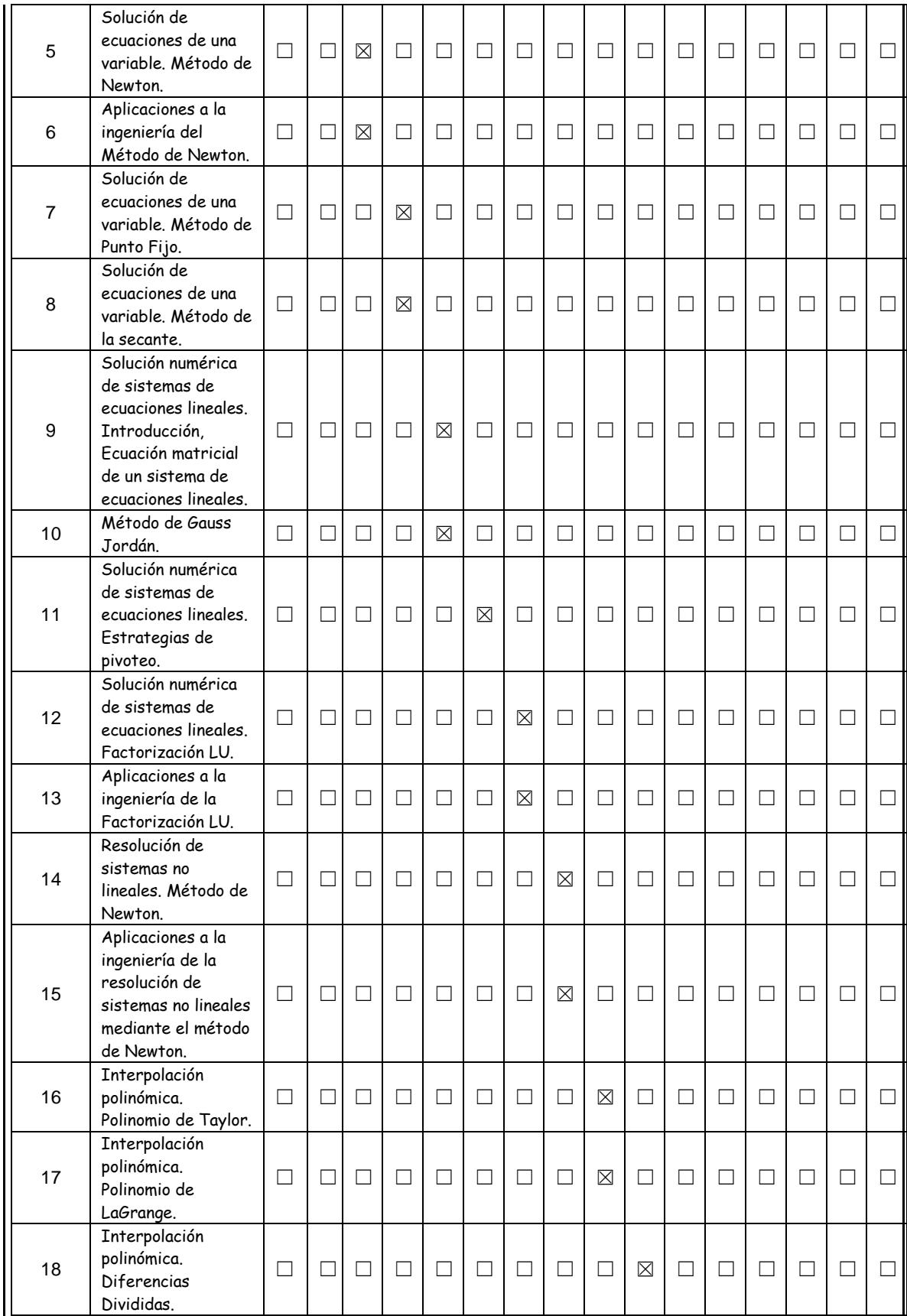

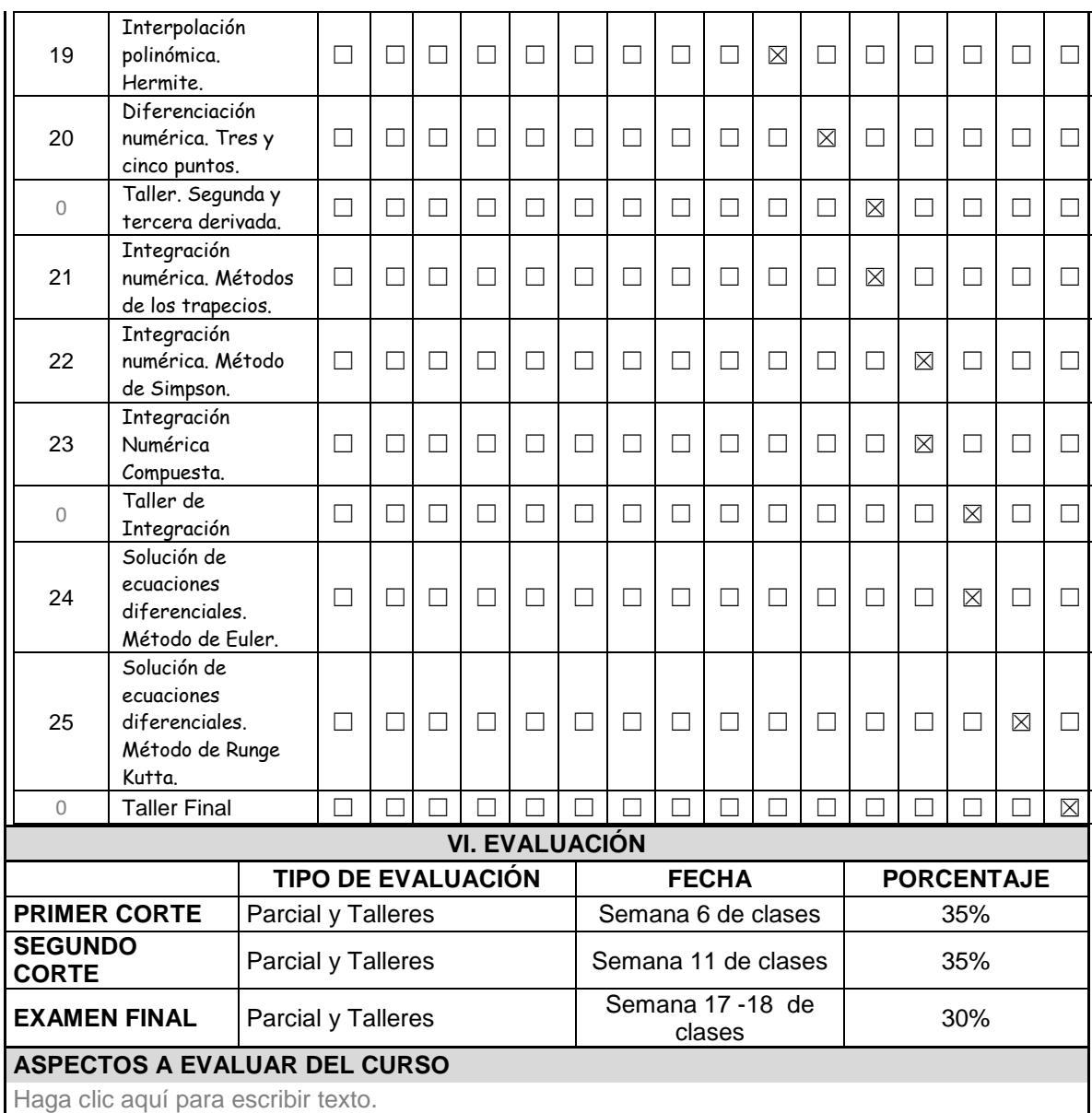